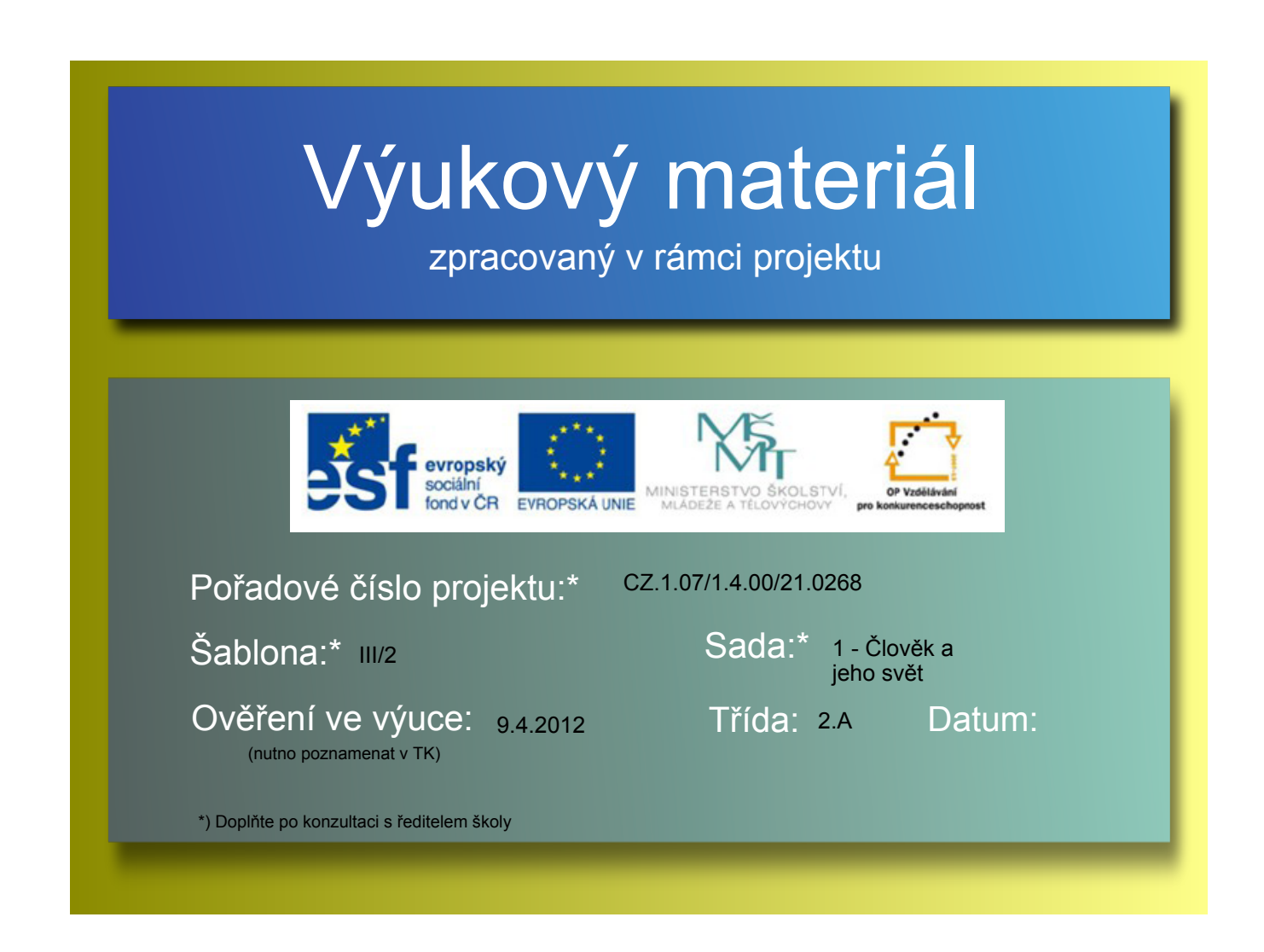

## Dopravní výchova

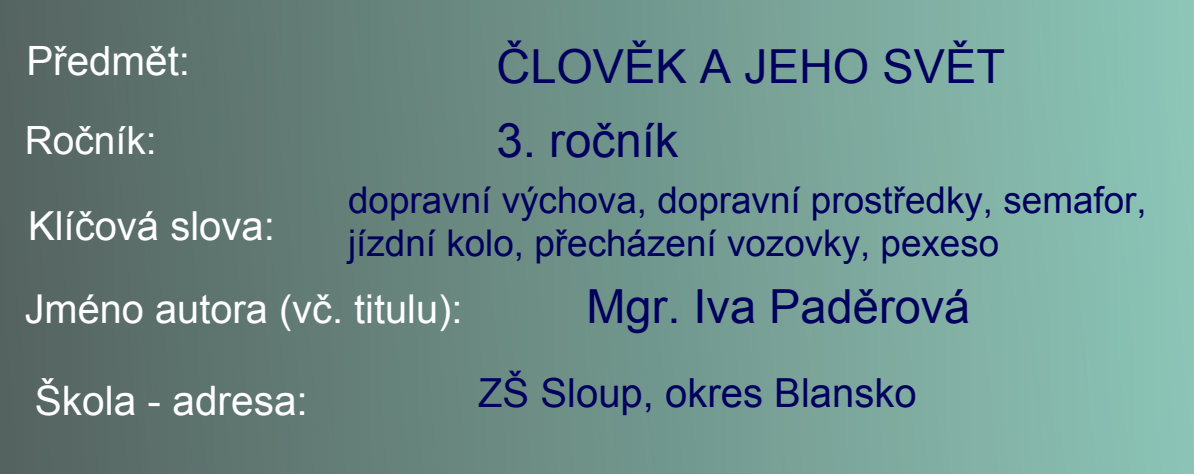

## Metodický postup:

Žáci opakují učivo dopravní výchovy - správné a bezpečné přecházení vozovky, bezpečné místo na hraní, semafor, vybavenost jízdního kola, dopravní prostředky.

Obsah:

- Seřaď věty podle toho, jak správně a bezpečně přejít vozovku
- Roztřiď obrázky do kruhů
- Vybarvi správně semafor přetažením barevných kruhů
- Popiš jednotlivé části jízdního kola a doplň další nezbytné části
- Zahraj si pexeso s dopravními prostředky

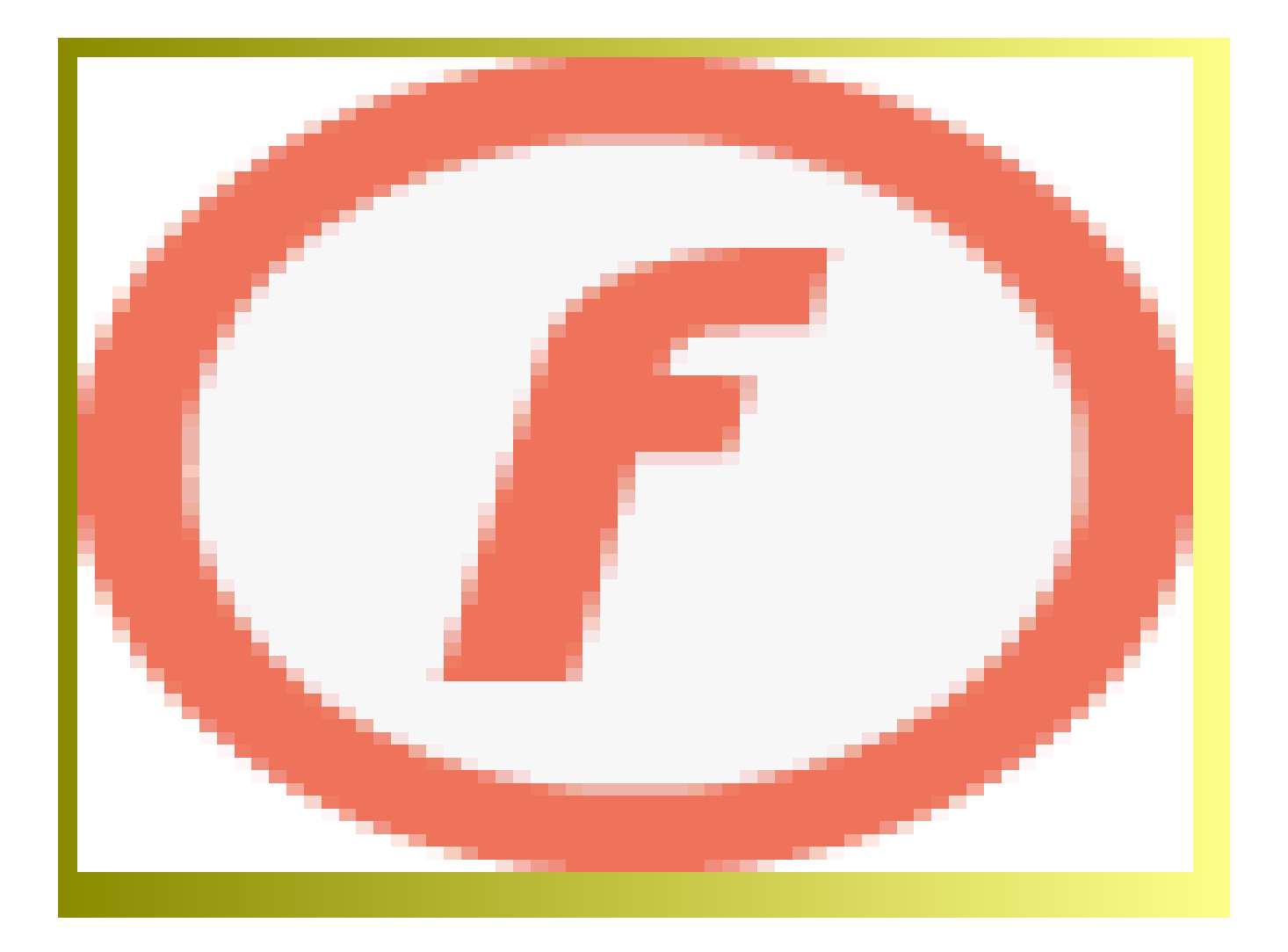

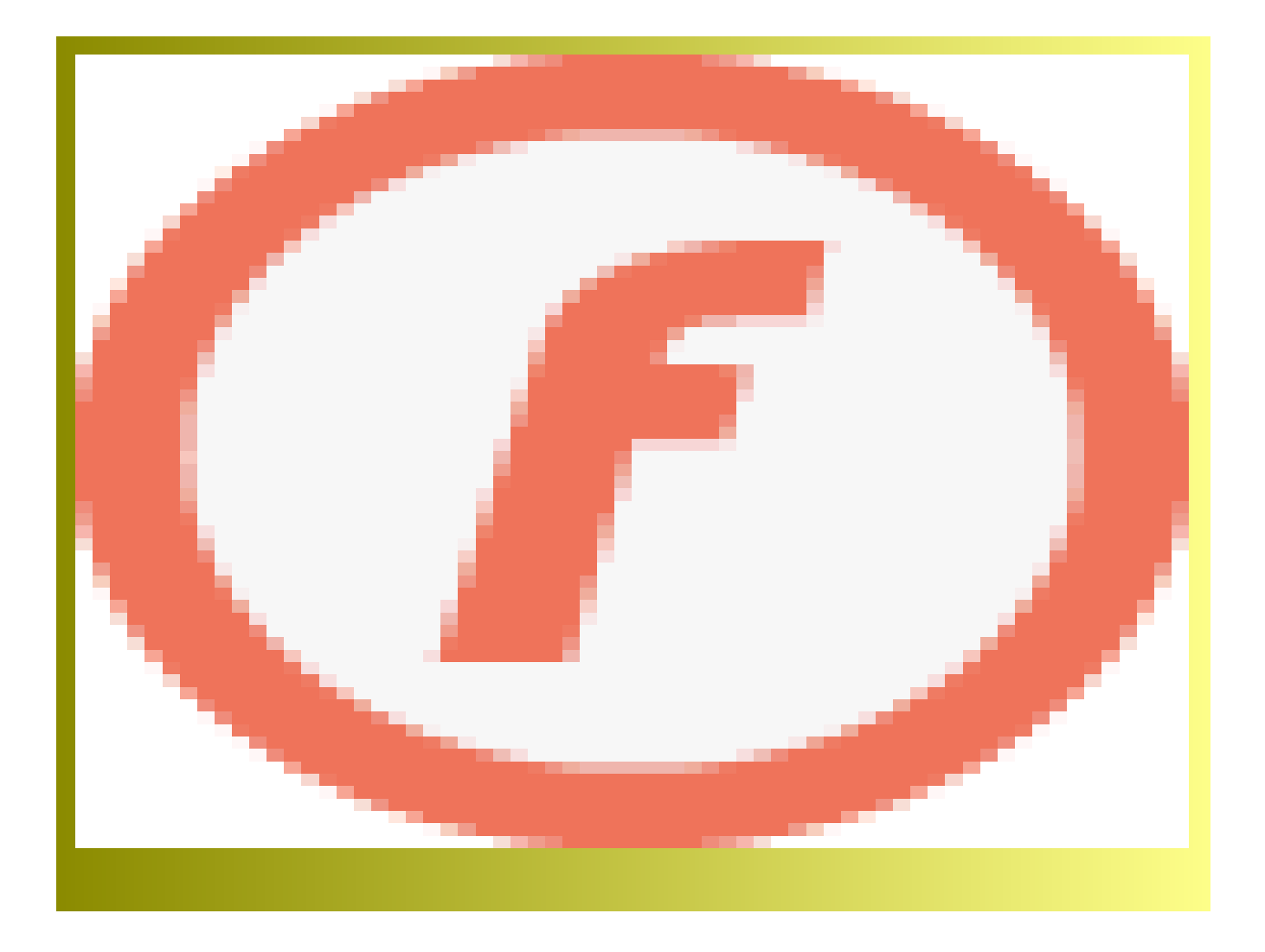

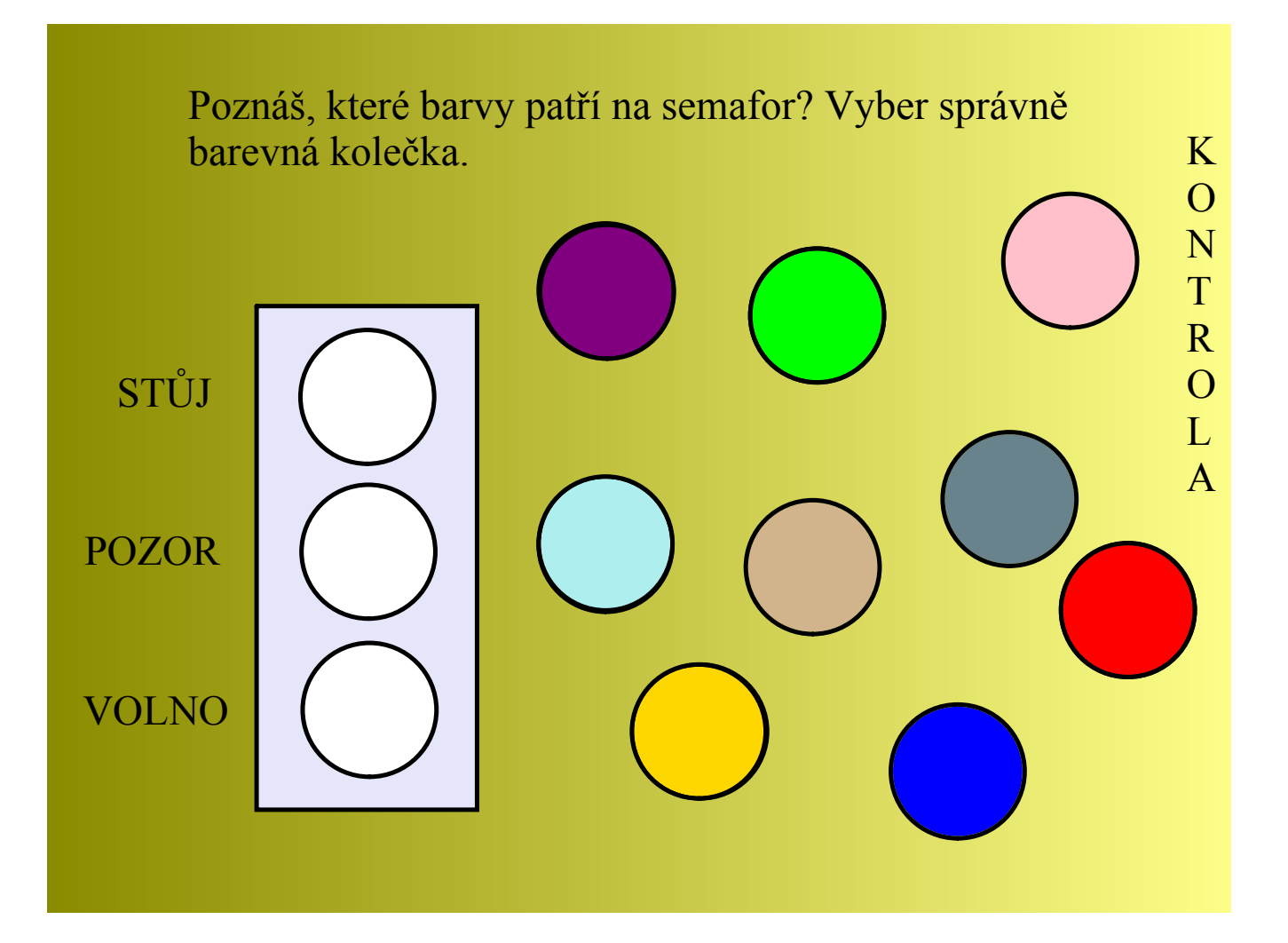

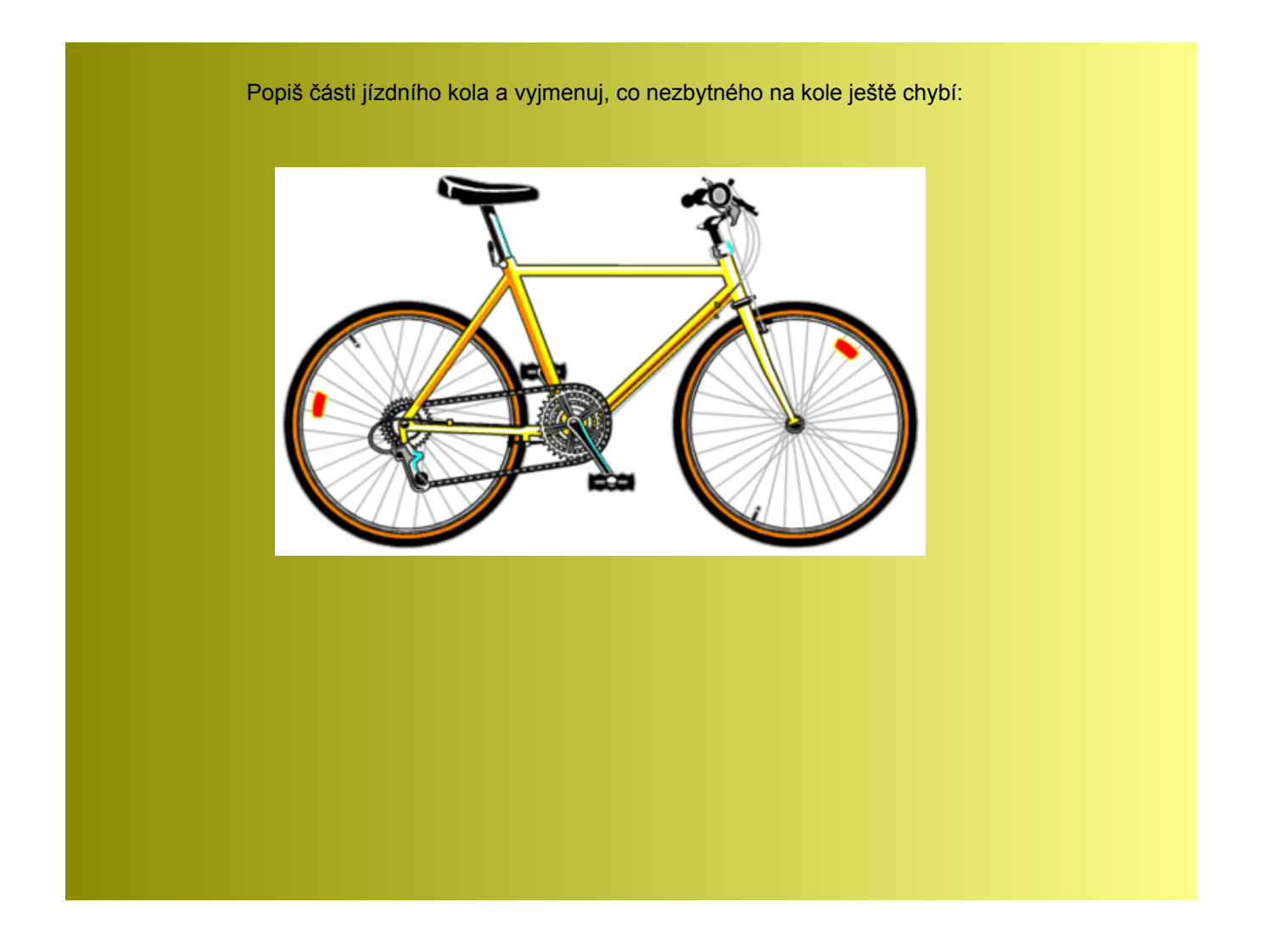

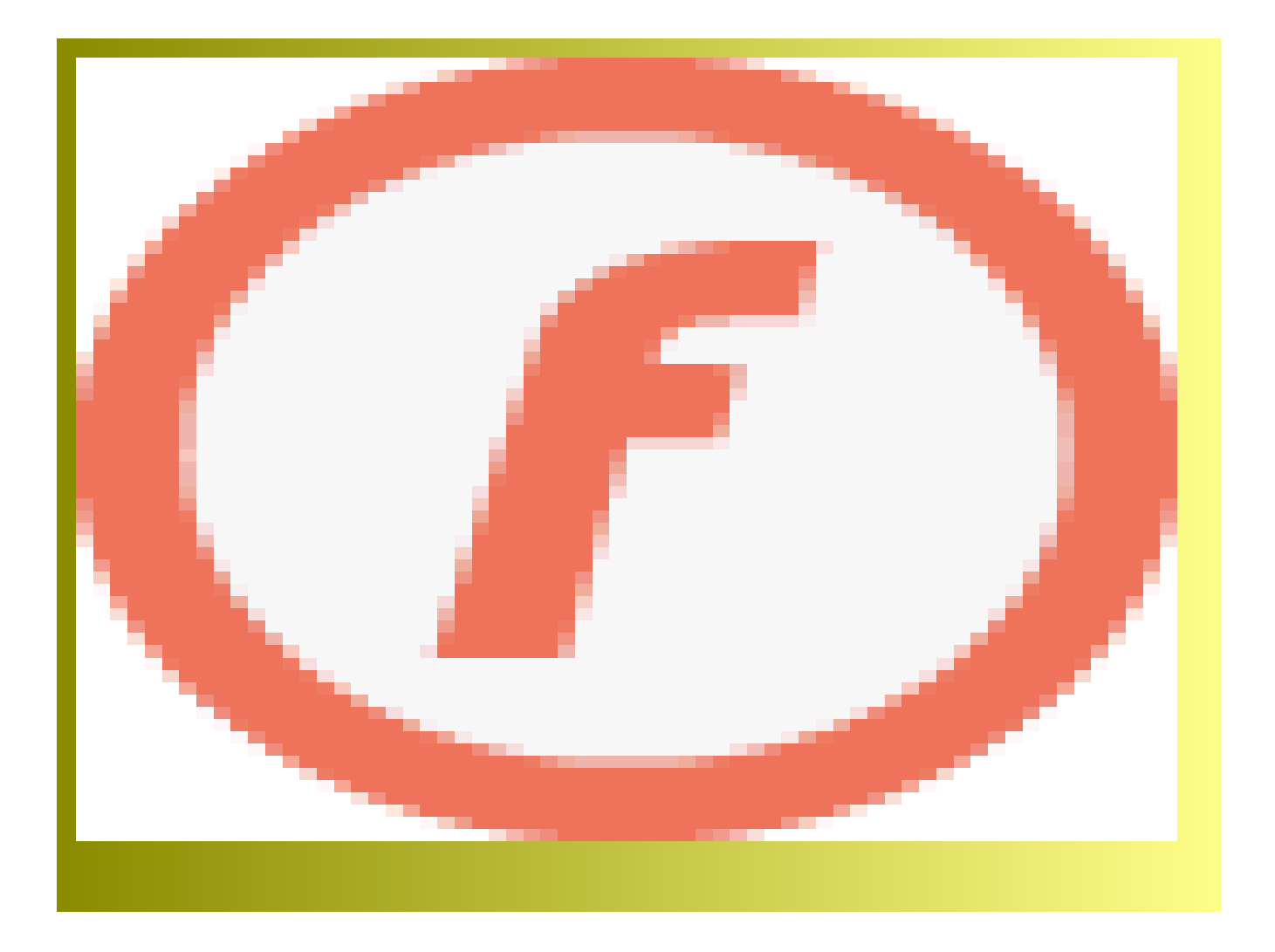

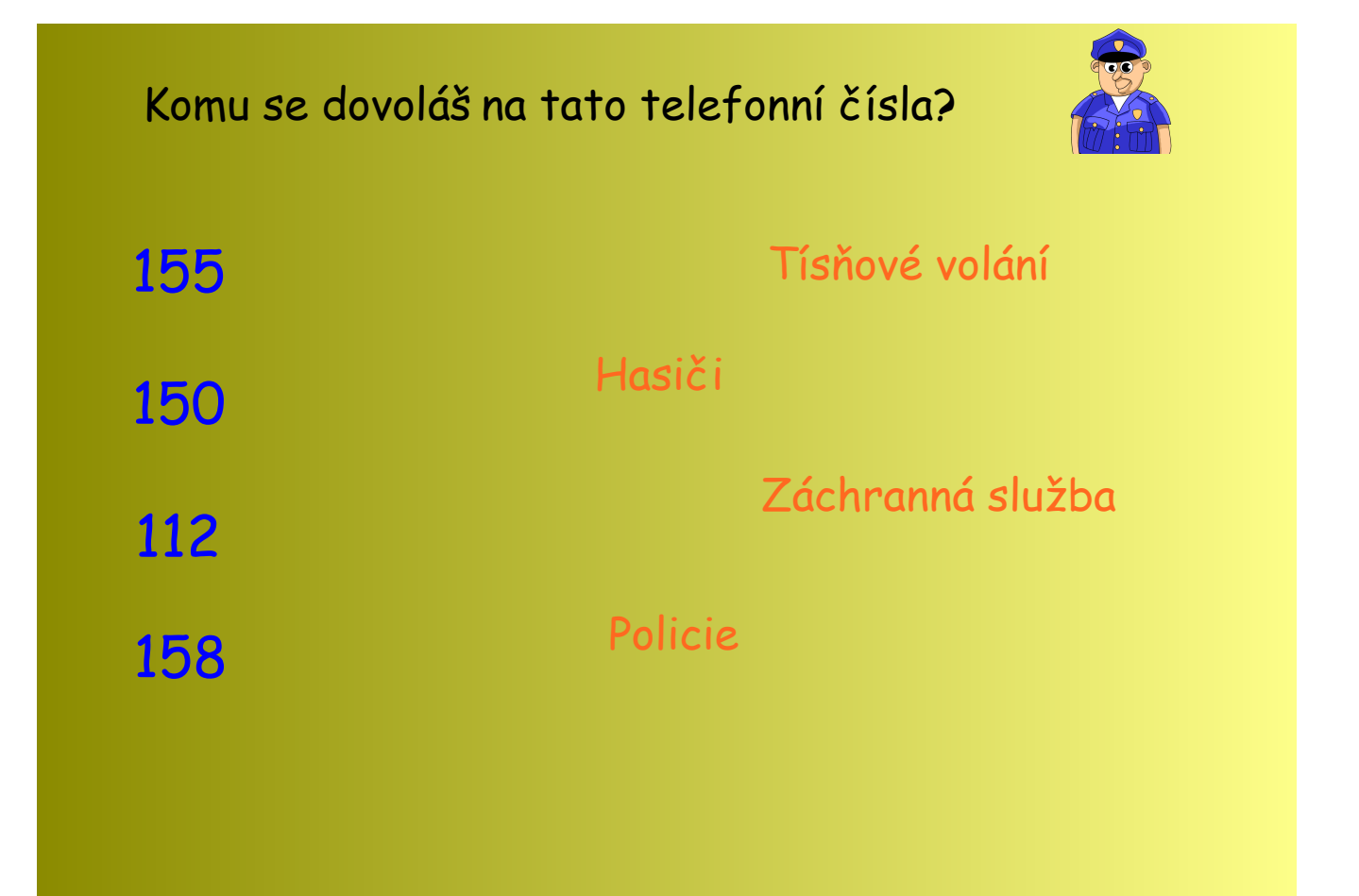

Použité zdroje:

SMART Notebook, verze 10.8.364.0 Základní prvky galerie SMART Board Lesson activity Toolkit 2.

Neznámý autor. [cit. 2012-08-31]. Dostupný pod licencí Public Domain na WWW: <http://www.pdclipart.org/displayimage.php?album=search&cat=0&pos=25˃